## **PRESSEMITTEILUNG**

<sup>索</sup> 0 48 41 / 22 40 Fax 65 374 <sup>需</sup> 01 72 411 23 87 e-mail: sdn.husum@t-online.de

Schutzgemeinschaft Deutsche Nordseeküste e.V.

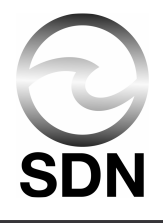

Husum, den 6. März 05

## Schiffshavarien erfordern schnelles Eingreifen

Küstenstaaten können Gesamtlage beurteilen / Kapitäne scheuen häufig Hilfegesuche

(Husum/Cuxhaven/Varel i.O.) Angesichts der Havarie des Tankers »Champion Fjord« vor der südnorwegischen Küste fordert die Schutzgemeinschaft Deutsche Nordseeküste SDN auch ein verschärftes Sicherheitskonzept für Nord- und Ostsee.

Fünf Seemeilen vor der südnorwegischen Küste war am Sonntag der Tanker »Champion Fjord« völlig ausgebrannt. Sprecher der Küstenaufsicht bestätigten in Presseberichten, dass der indische Kapitän die angebotene Hilfe zunächst abgelehnt hatte.

Sollte sich herausstellen, dass diese Verhaltsweise bestätigt werde, müssten bei zukünftigen Havarien für derartige Verhaltensweisen massive Vorkehrungen getroffen werden, meint die SDN. Bei allem Verständnis für die "Freiheit der Meere" und Seerechtskonventionen sei ein derartiges Verhalten nicht zu akzeptieren. Nur eine sofortige Reaktion seitens des Staates, dessen Küste unmittelbar durch Gefahr im Verzuge gefährdet ist - und ein brennendes Schiff sei eine Gefahr für Umwelt und Sicherheitsinteressen eines Staates - könne mögliche Schäden minimieren. Gerade bei Havarien seien die Schiffsführungen häufig nicht mehr fähig, nur allein die Lage zu beurteilen. Zwar habe diese die besten Kenntnisse über die Situation an Bord, jedoch das "maritime Umfeld" wie Strömungen oder die geomorphologische Situation des lokalen Umfeldes würden besser von den zuständigen Behörden beurteilt werden können, als von einem stark in das Geschehen an Bord eingebundenen Kapitän, unterstreicht die SDN.

Auch zeige dieser Fall erneut, dass Schiffe im Fall einer Havarie nicht in die Nähe der Küstenregionen verdriften dürfen, damit eine mögliche Ölverschmutzung die sensibeln Küsten schädigen könne. Andererseits könne es wiederum Situationen geben, die ein sofortiges Schleppen eines Havaristen in einen Nothafen erfordern. Da Havarien niemals auszuschließen seien, müsse jeder Küstenstaat ausreichend Schleppkapazität vorhalten, damit in die Havariebekämpfung eingriffen werden könne. Um eine Abweichung von normalem Verhalten eines Schiffes zu erkennen, sei eine konsequente Überwachung des Seeverkehrs unerläßlich.

Dieser Unfall könne erneut verdeutlichen, dass auch heute noch Kapitäne sich scheuen, rechtzeitig Unterstützung anzufordern. Aus einem derartiges Verhalten resultieren dann häufig Schäden und Kosten, die bei rechtzeitigem Eingreifen hätten vermieden werden können, so die SDN.

In diesem Zusammenhang erneuert der Umweltverband seine Forderung nach einem nordseeweiten, abgestimmten Notschleppkonzept und den Aufbau von effektiven Küstenwachen mit umfassenden Kompetenzen.

Mit der freundlichen Bitte um Veröffentlichung!

Hans von Wecheln, Vorstandssprecher SDN